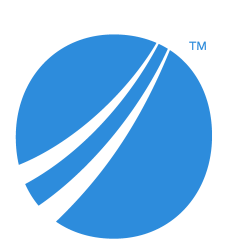

# **TIBCO Spotfire® Server Release Notes**

*Software Release 12.4.0*

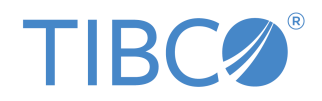

## **Contents**

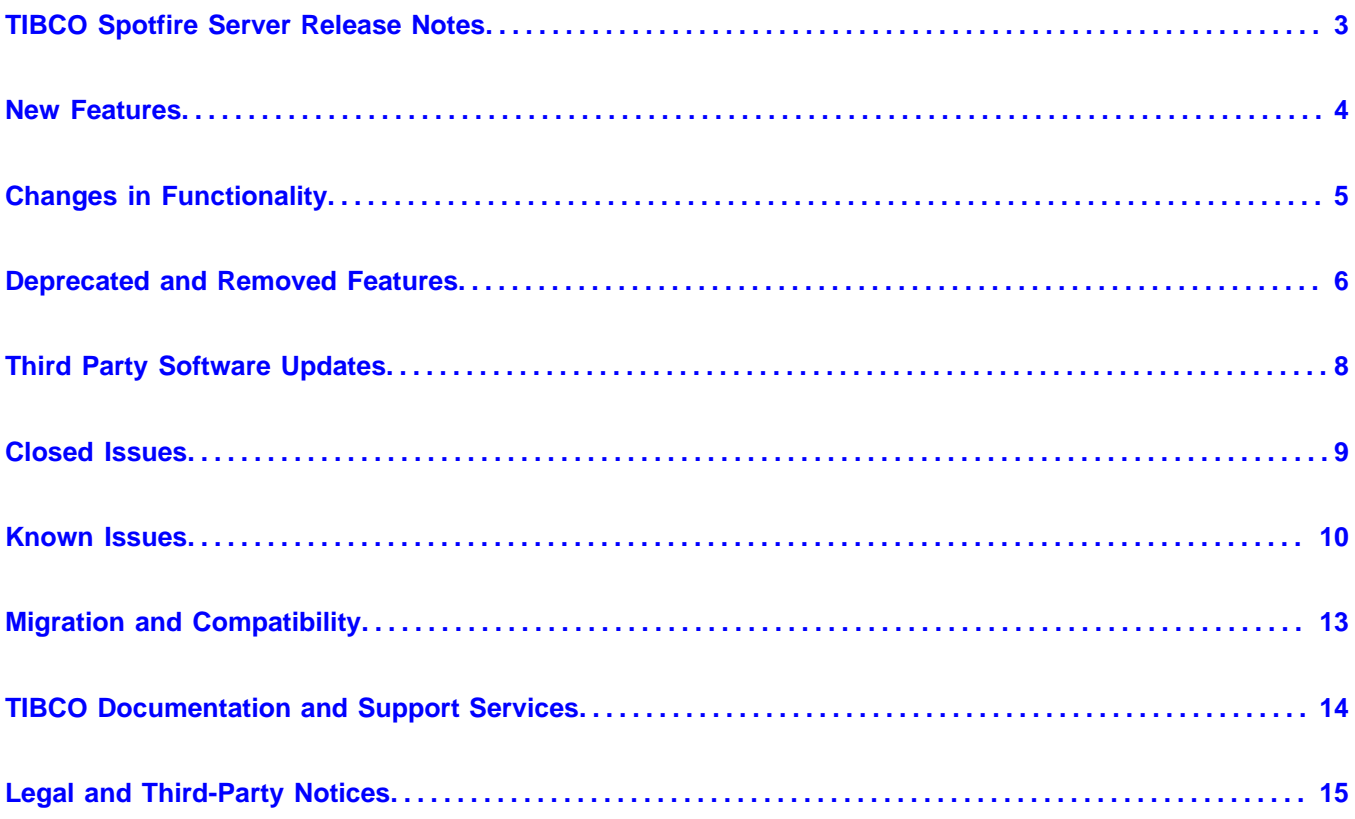

### <span id="page-2-0"></span>**TIBCO Spotfire Server Release Notes**

The release notes for this product version are provided to inform you of new features, known issues, and issues from previous releases that have been closed.

These release notes are for TIBCO Spotfire® Server version 12.4. They cover Microsoft Windows and Linux installations.

Spotfire® Server is a Tomcat web application that runs on Windows and Linux operating systems. It is the administrative center of any TIBCO Spotfire® implementation. In addition to providing the tools for configuring and administering the Spotfire® environment, Spotfire Server facilitates the services that make it possible for users to access, blend, and visualize their data, creating analyses that provide actionable insight.

<span id="page-3-0"></span>The following new features have been added in version 12.4 of TIBCO Spotfire® Server.

For details about new Spotfire features, see [What's New in TIBCO Spotfire](https://community.tibco.com/s/article/TIBCO-Spotfire-Releases) in the TIBCO Community.

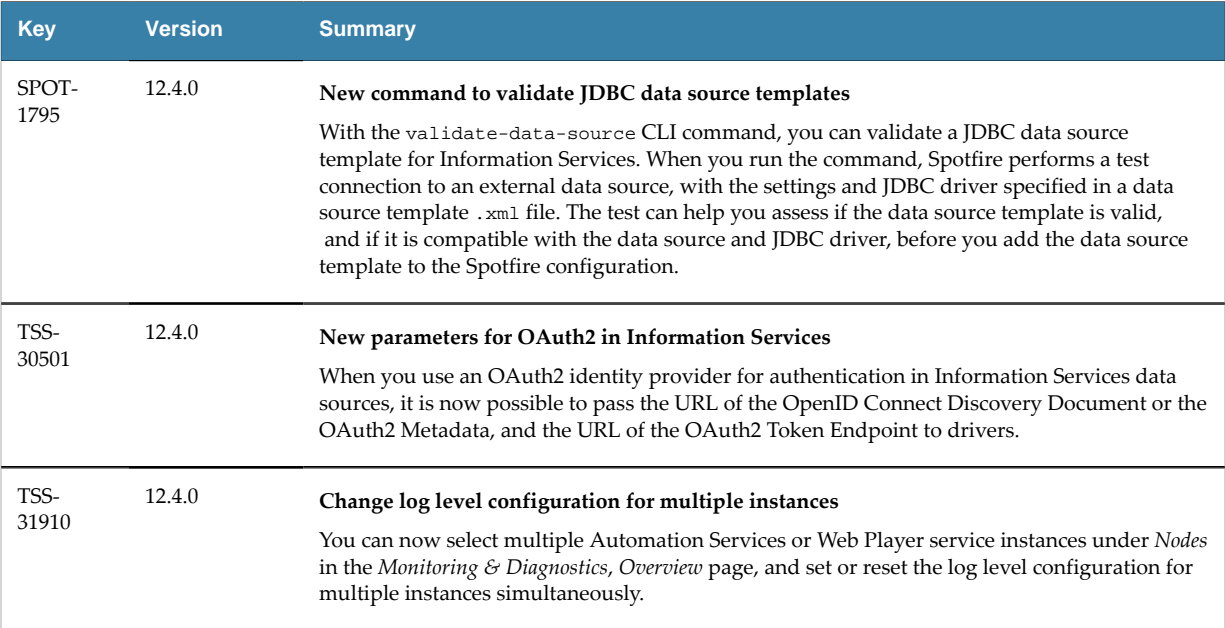

<span id="page-4-0"></span>The following are important changes in functionality in version 12.4 of Spotfire Server.

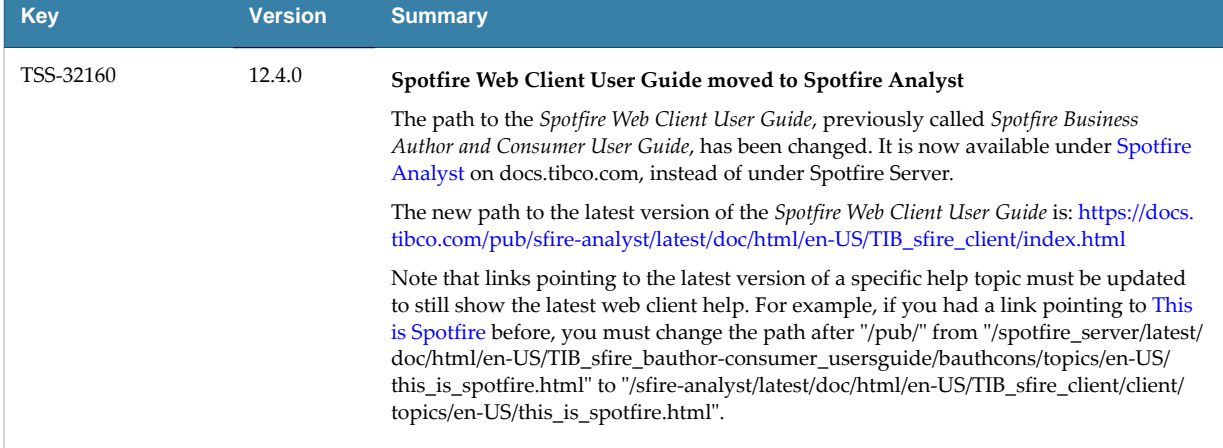

#### <span id="page-5-0"></span>**Deprecated features**

The table lists features that are deprecated and will be removed in a future release of Spotfire.

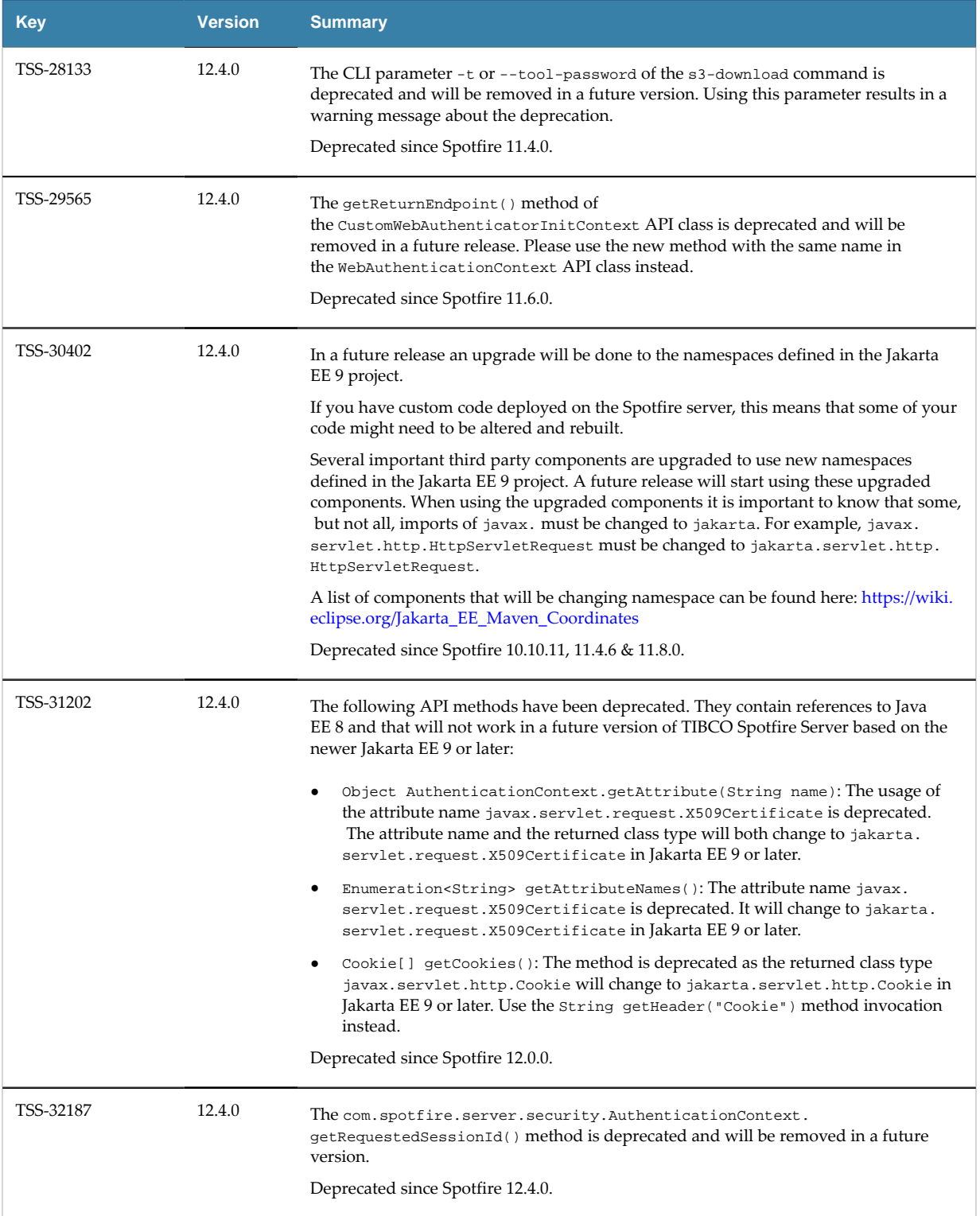

#### **Removed features**

The following features have been removed in this version of Spotfire.

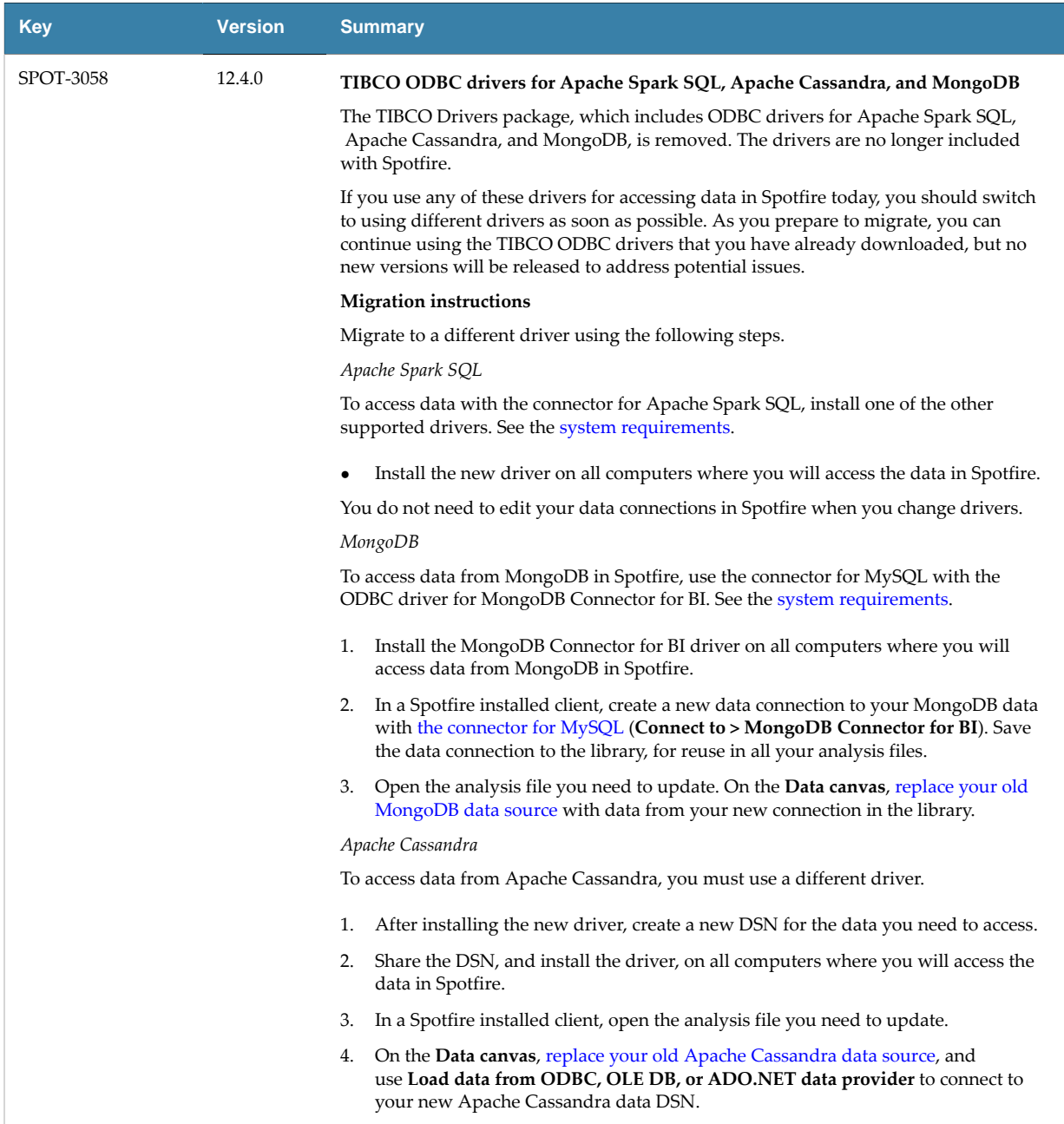

<span id="page-7-0"></span>The following third party software (TPS) components have been added or updated in version 12.4 of Spotfire Server.

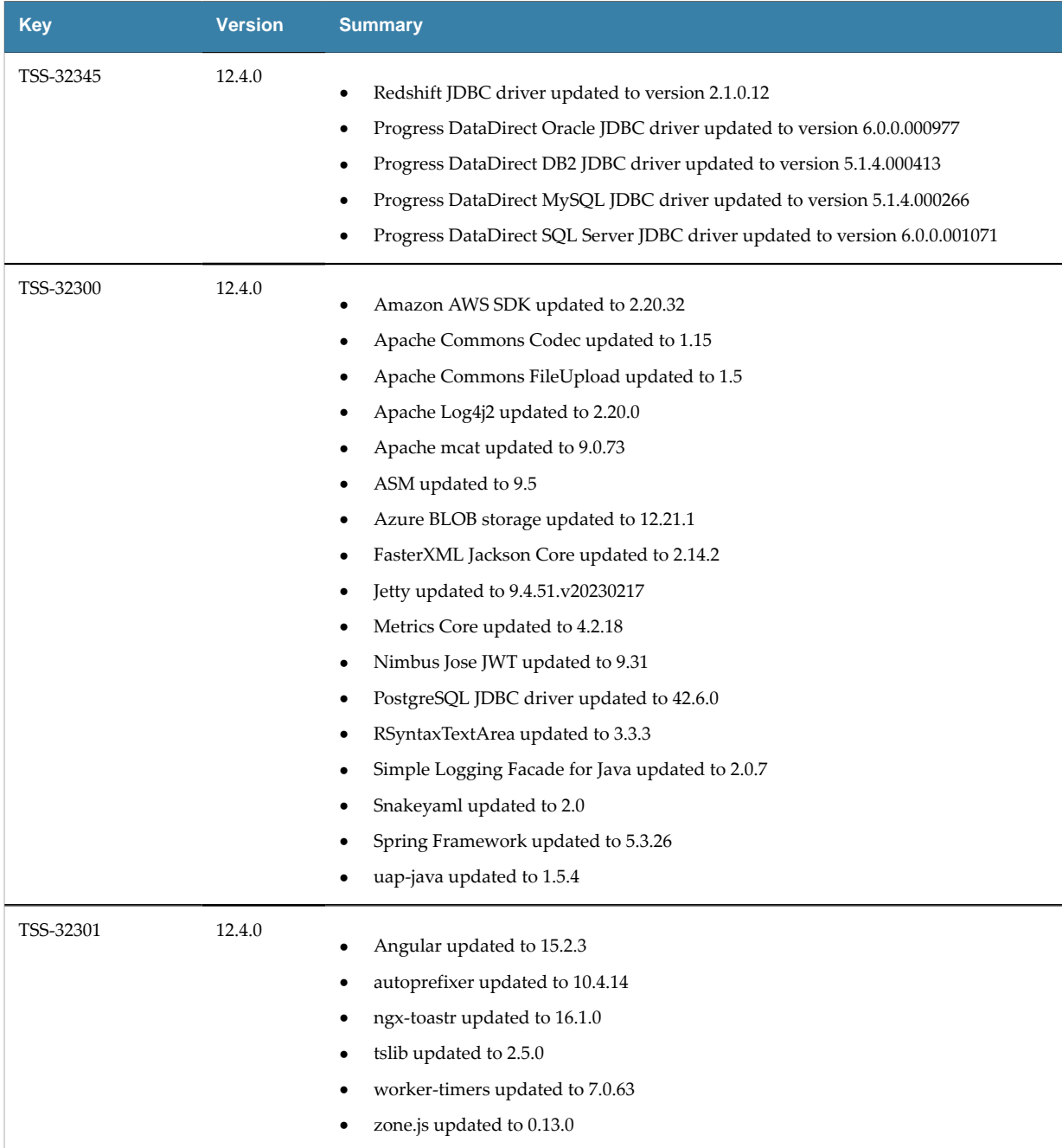

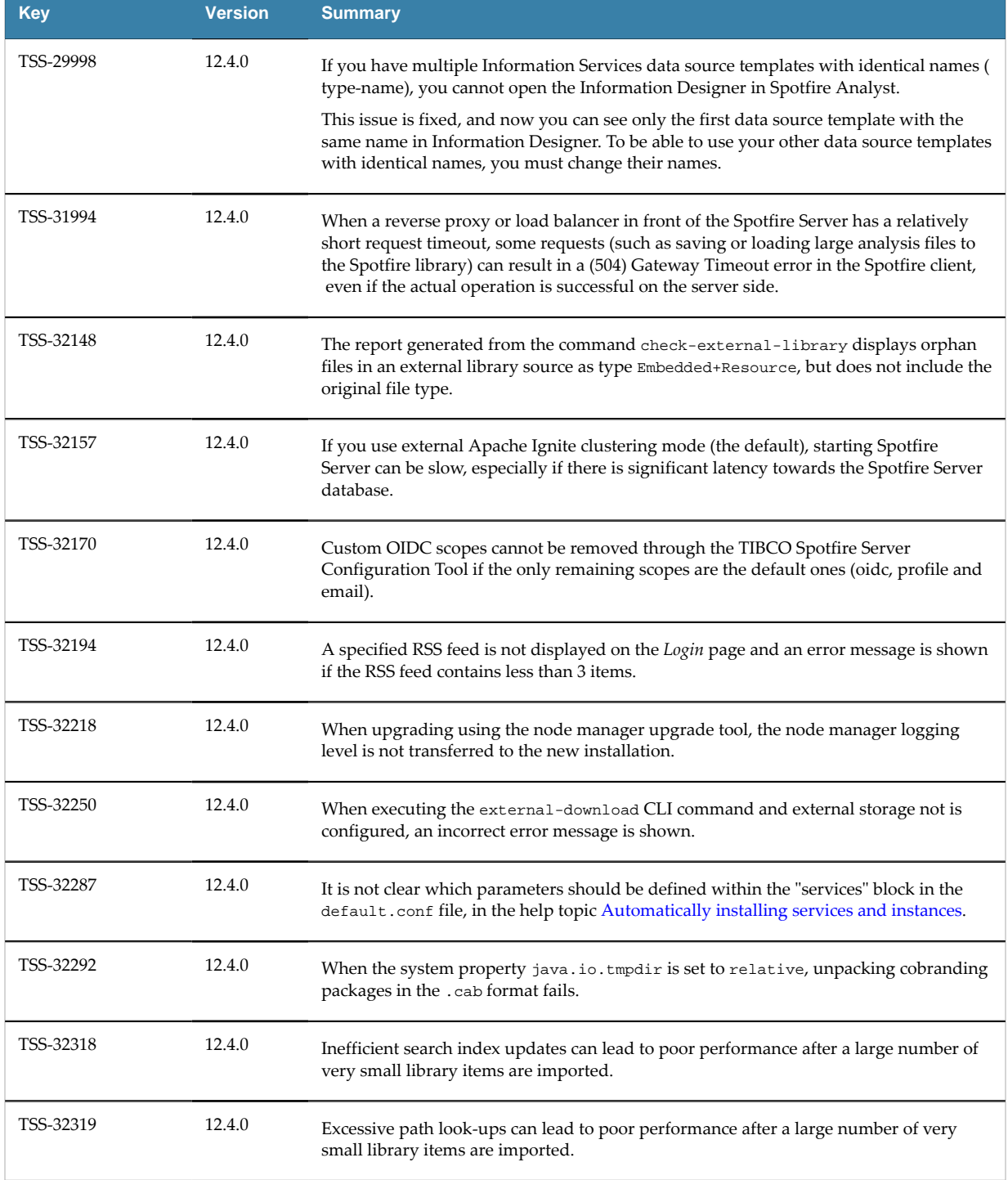

<span id="page-8-0"></span>The table lists important closed issues in version 12.4 of Spotfire Server.

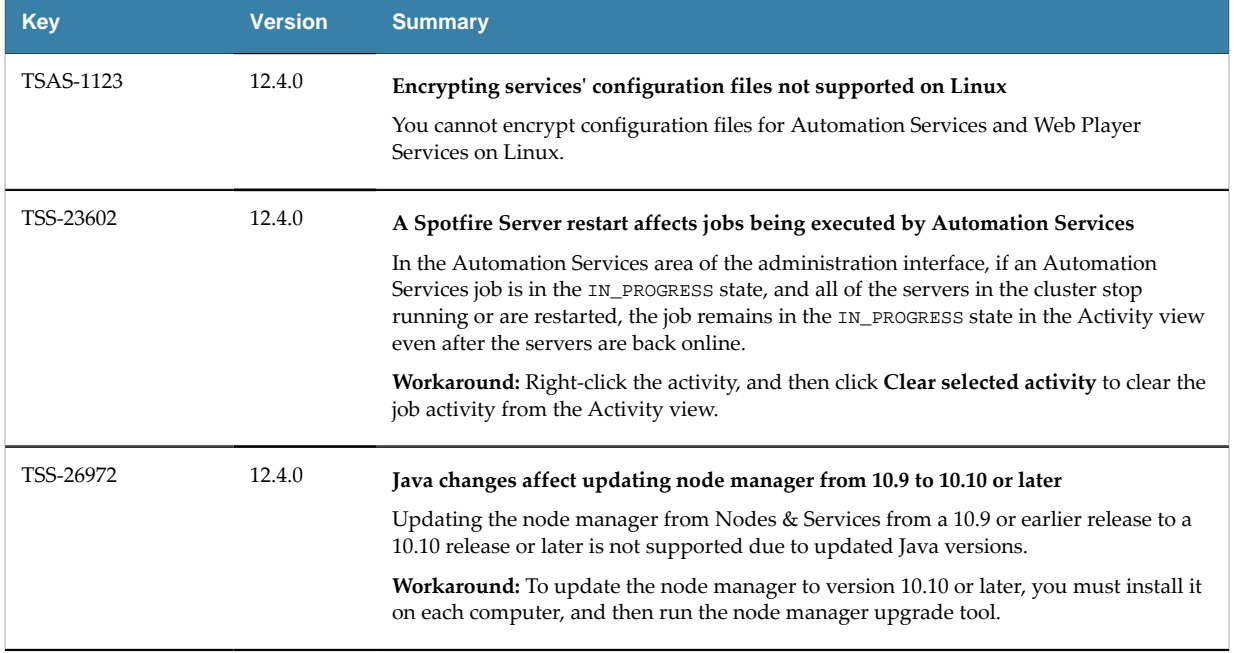

<span id="page-9-0"></span>The following are known issues in version 12.4 of Spotfire Server:

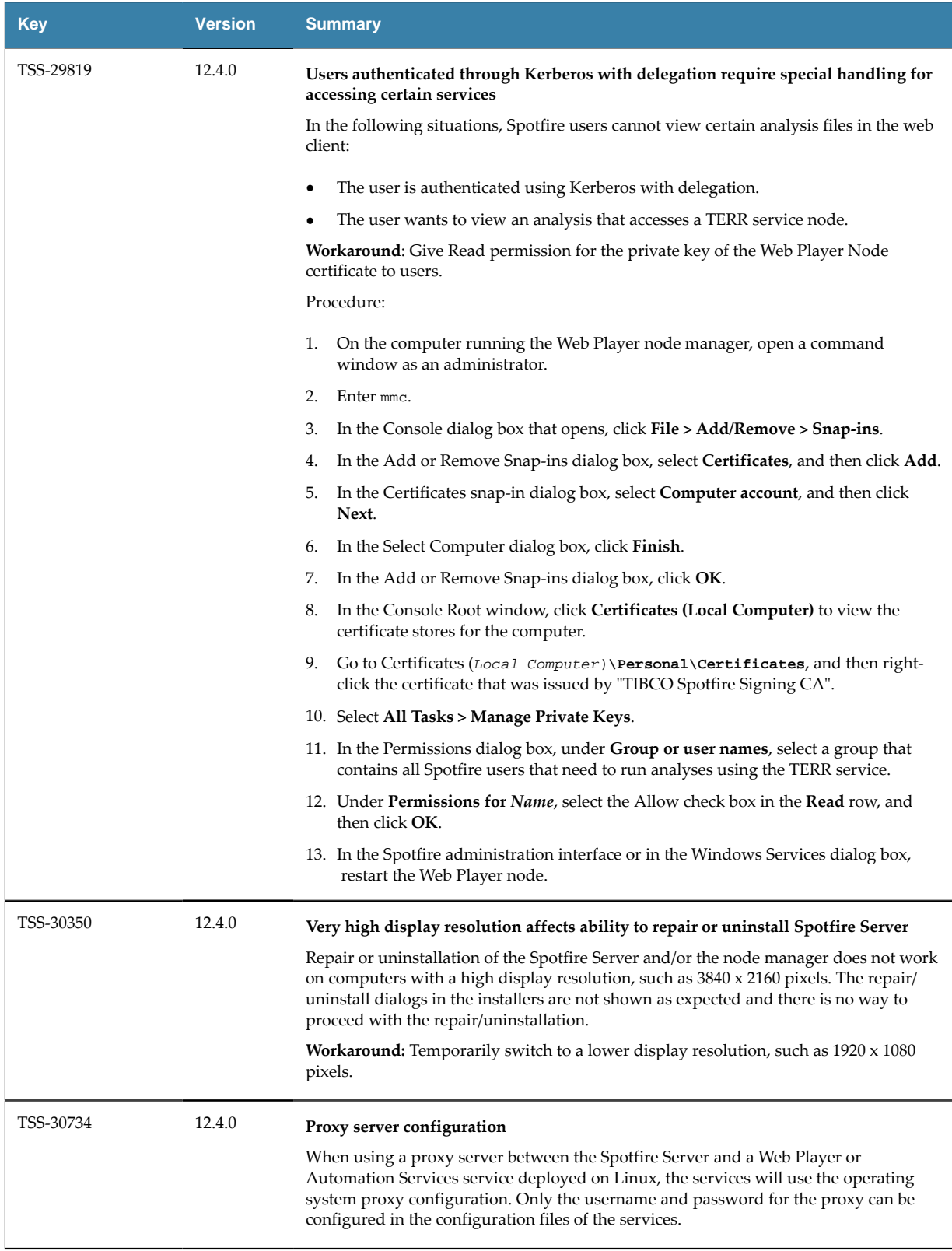

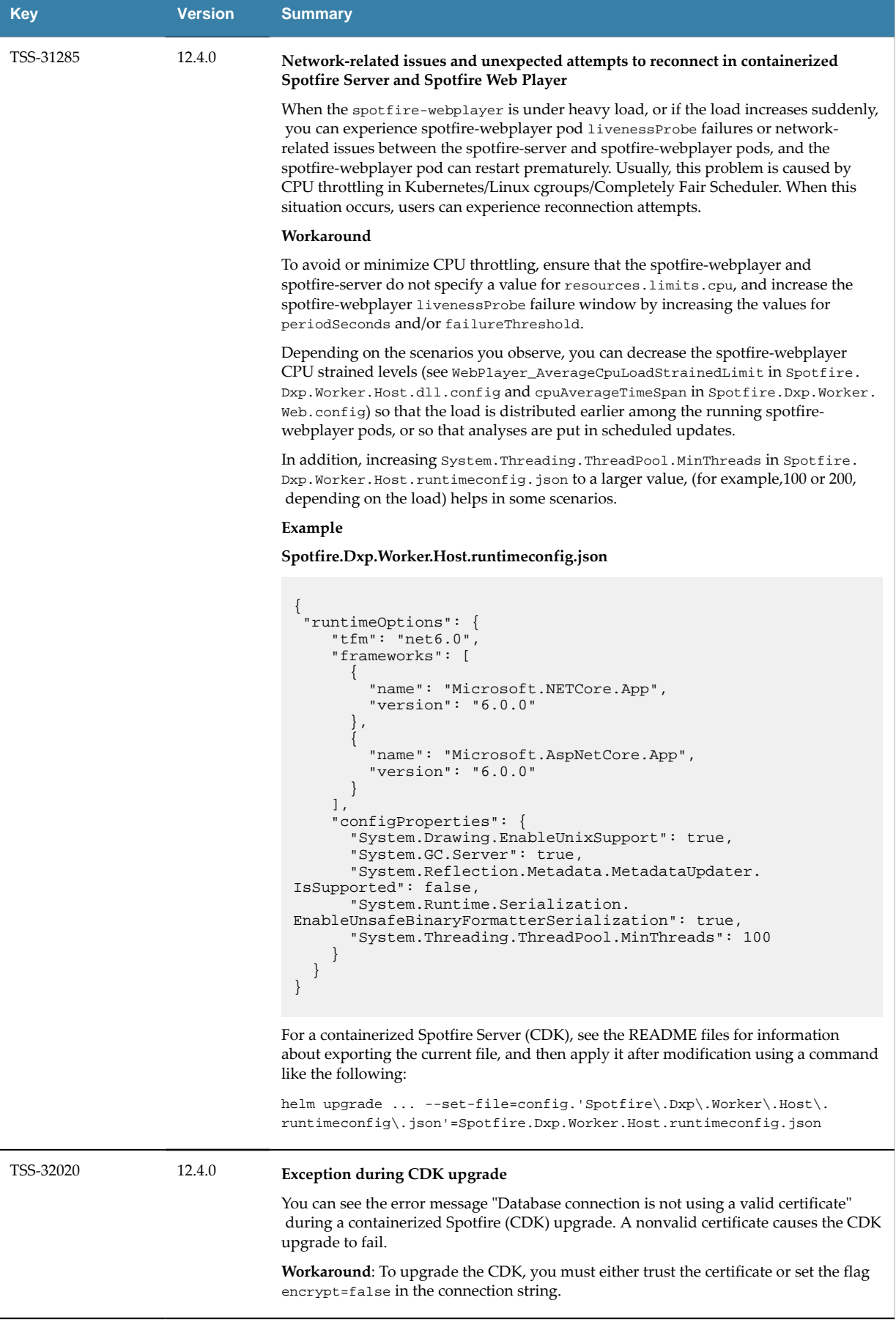

<span id="page-12-0"></span>The documentation contains detailed instructions for migrating from a previous release.

#### **Spotfire Server**

See "Upgrading Spotfire" in the Spotfire Server and Environment - Installation and [Administration](https://docs.tibco.com/products/tibco-spotfire-server) [help.](https://docs.tibco.com/products/tibco-spotfire-server)

#### **Important: Upgrading from versions earlier than Spotfire 12.3**

In Spotfire version 12.3, the included Microsoft JDBC Driver for SQL Server was upgraded to a version with important changes to the default settings for encryption. If you upgrade Spotfire from a version earlier than 12.3, and you use the Microsoft JDBC Driver for SQL Server in your environment (to connect to the Spotfire database, the action logging database, Information Services data sources, or the default join database), before you upgrade Spotfire, read the following topic: [Upgrading to 12.3 and](https://docs.tibco.com/pub/spotfire_server/latest/doc/html/TIB_sfire_server_tsas_admin_help/server/topics/upgrading_is_mssql_data_sources_12.3.html) later: Fixing Microsoft SQL Server JDBC [driver-related](https://docs.tibco.com/pub/spotfire_server/latest/doc/html/TIB_sfire_server_tsas_admin_help/server/topics/upgrading_is_mssql_data_sources_12.3.html) issues

#### **Important: Applying version-specific hotfixes.**

As of Spotfire Server version 10.3.0, server hotfixes can be applied only on the specific service pack version that they are created for. For example: If you currently have version 10.3.1, you can apply server hotfixes only for the 10.3.1 version, such as 10.3.1 HF-001, 10.3.1 HF-002, and so on. If you want a hotfix of a different service pack level, such as 10.3.2 HF-001, you must first make sure to upgrade to that service pack (10.3.2) before applying the hotfix.

Newer and older versions of Spotfire Analyst client can be used to connect to the current version of Spotfire Server in order to upgrade or downgrade the client packages. However, it is recommended to always run the same version of client and server in production environments. See [System](http://spotfi.re/sr) [Requirements.](http://spotfi.re/sr)

#### **Spotfire Automation Services**

Version 12.4 of Spotfire Automation Services should be installed for compatibility with version 12.4 of TIBCO Spotfire.

For instructions on how to upgrade to version 12.4 Spotfire Automation Services, see "Updating Services" in the *Spotfire Server and Environment - Installation and Administration* help.

#### **Spotfire Qualification**

Version 12.4 of Spotfire Qualification should be installed for compatibility with version 12.4 of TIBCO Spotfire.

For instructions on how to upgrade to version 12.4 of Spotfire Qualification, see the [Spotfire](https://docs.tibco.com/products/tibco-spotfire-server) [Qualification - Installation Guide](https://docs.tibco.com/products/tibco-spotfire-server).

### <span id="page-13-0"></span>**TIBCO Documentation and Support Services**

For information about the Spotfire products, you can read the documentation, contact TIBCO Support, and join the TIBCO Community.

#### **How to Access TIBCO Documentation**

Documentation for TIBCO products is available on the [TIBCO Product Documentation](https://docs.tibco.com) website, mainly in HTML and PDF formats.

The website is updated frequently and is more current than any other documentation included with the product.

#### **TIBCO Spotfire Documentation**

The documentation for all Spotfire products is available on the TIBCO Spotfire<sup>®</sup> [Documentation](https://docs.tibco.com/products/tibco-spotfire/) page. This page takes you directly to the latest version of each document.

To see documents for a specific Spotfire product or version, click the link of the product under 'Other versions', and on the product page, choose your version from the top right selector.

#### **Release Version Support**

Some release versions of TIBCO Spotfire products are designated as long-term support (LTS) versions. LTS versions are typically supported for up to 36 months from release. Defect corrections will typically be delivered in a new release version and as hotfixes or service packs to one or more LTS versions. See also [https://docs.tibco.com/pub/spotfire/general/LTS/spotfire\\_LTS\\_releases.htm](https://docs.tibco.com/pub/spotfire/general/LTS/spotfire_LTS_releases.htm).

#### **How to Contact TIBCO Support**

Get an overview of [TIBCO Support.](http://www.tibco.com/services/support) You can contact TIBCO Support in the following ways:

- For accessing the Support Knowledge Base and getting personalized content about products you are interested in, visit the TIBCO Support portal at [https://support.tibco.com.](https://support.tibco.com)
- For creating a Support case, you must have a valid maintenance or support contract with TIBCO. You also need a user name and password to log in to [https://support.tibco.com.](https://support.tibco.com) If you do not have a user name, you can request one by clicking **Register** on the website.

#### **System Requirements for Spotfire Products**

For information about the system requirements for Spotfire products, visit<http://spotfi.re/sr>.

#### **How to join TIBCO Community**

TIBCO Community is the official channel for TIBCO customers, partners, and employee subject matter experts to share and access their collective experience. TIBCO Community offers access to Q&A forums, product wikis, and best practices. It also offers access to extensions, adapters, solution accelerators, and tools that extend and enable customers to gain full value from TIBCO products. In addition, users can submit and vote on feature requests from within the [TIBCO](https://ideas.tibco.com/) Ideas Portal. For a free registration, go to [https://community.tibco.com.](https://community.tibco.com)

For quick access to TIBCO Spotfire content, see <https://community.tibco.com/products/spotfire>.

<span id="page-14-0"></span>SOME TIBCO SOFTWARE EMBEDS OR BUNDLES OTHER TIBCO SOFTWARE. USE OF SUCH EMBEDDED OR BUNDLED TIBCO SOFTWARE IS SOLELY TO ENABLE THE FUNCTIONALITY (OR PROVIDE LIMITED ADD-ON FUNCTIONALITY) OF THE LICENSED TIBCO SOFTWARE. THE EMBEDDED OR BUNDLED SOFTWARE IS NOT LICENSED TO BE USED OR ACCESSED BY ANY OTHER TIBCO SOFTWARE OR FOR ANY OTHER PURPOSE.

USE OF TIBCO SOFTWARE AND THIS DOCUMENT IS SUBJECT TO THE TERMS AND CONDITIONS OF A LICENSE AGREEMENT FOUND IN EITHER A SEPARATELY EXECUTED SOFTWARE LICENSE AGREEMENT, OR, IF THERE IS NO SUCH SEPARATE AGREEMENT, THE CLICKWRAP END USER LICENSE AGREEMENT WHICH IS DISPLAYED DURING DOWNLOAD OR INSTALLATION OF THE SOFTWARE (AND WHICH IS DUPLICATED IN THE LICENSE FILE) OR IF THERE IS NO SUCH SOFTWARE LICENSE AGREEMENT OR CLICKWRAP END USER LICENSE AGREEMENT, THE LICENSE(S) LOCATED IN THE "LICENSE" FILE(S) OF THE SOFTWARE. USE OF THIS DOCUMENT IS SUBJECT TO THOSE TERMS AND CONDITIONS, AND YOUR USE HEREOF SHALL CONSTITUTE ACCEPTANCE OF AND AN AGREEMENT TO BE BOUND BY THE SAME.

This document is subject to U.S. and international copyright laws and treaties. No part of this document may be reproduced in any form without the written authorization of Cloud Software Group, Inc.

TIBCO, the TIBCO logo, the TIBCO O logo, TIBCO Spotfire, TIBCO Spotfire Analyst, TIBCO Spotfire Automation Services, TIBCO Spotfire Server, TIBCO Spotfire Web Player, TIBCO Spotfire Developer, TIBCO Enterprise Message Service, TIBCO Enterprise Runtime for R, TIBCO Enterprise Runtime for R - Server Edition, TERR, TERR Server Edition, TIBCO Hawk, and TIBCO Spotfire Statistics Services are either registered trademarks or trademarks of Cloud Software Group, Inc. in the United States and/or other countries.

Java and all Java based trademarks and logos are trademarks or registered trademarks of Oracle and/or its affiliates.

All other product and company names and marks mentioned in this document are the property of their respective owners and are mentioned for identification purposes only.

This software may be available on multiple operating systems. However, not all operating system platforms for a specific software version are released at the same time. See the readme.txt file for the availability of this software version on a specific operating system platform.

THIS DOCUMENT IS PROVIDED "AS IS" WITHOUT WARRANTY OF ANY KIND, EITHER EXPRESS OR IMPLIED, INCLUDING, BUT NOT LIMITED TO, THE IMPLIED WARRANTIES OF MERCHANTABILITY, FITNESS FOR A PARTICULAR PURPOSE, OR NON-INFRINGEMENT.

THIS DOCUMENT COULD INCLUDE TECHNICAL INACCURACIES OR TYPOGRAPHICAL ERRORS. CHANGES ARE PERIODICALLY ADDED TO THE INFORMATION HEREIN; THESE CHANGES WILL BE INCORPORATED IN NEW EDITIONS OF THIS DOCUMENT. CLOUD SOFTWARE GROUP, INC. MAY MAKE IMPROVEMENTS AND/OR CHANGES IN THE PRODUCT(S) AND/OR THE PROGRAM(S) DESCRIBED IN THIS DOCUMENT AT ANY TIME.

THE CONTENTS OF THIS DOCUMENT MAY BE MODIFIED AND/OR QUALIFIED, DIRECTLY OR INDIRECTLY, BY OTHER DOCUMENTATION WHICH ACCOMPANIES THIS SOFTWARE, INCLUDING BUT NOT LIMITED TO ANY RELEASE NOTES AND "READ ME" FILES.

This and other products of Cloud Software Group, Inc. may be covered by registered patents. Please refer to TIBCO's Virtual Patent Marking document [\(https://www.tibco.com/patents](https://www.tibco.com/patents)) for details.

Copyright © 1994-2023 Cloud Software Group, Inc. All Rights Reserved.